# Assemblée générale ordinaire d'Ergodis

28/02/2019

## Table des matières

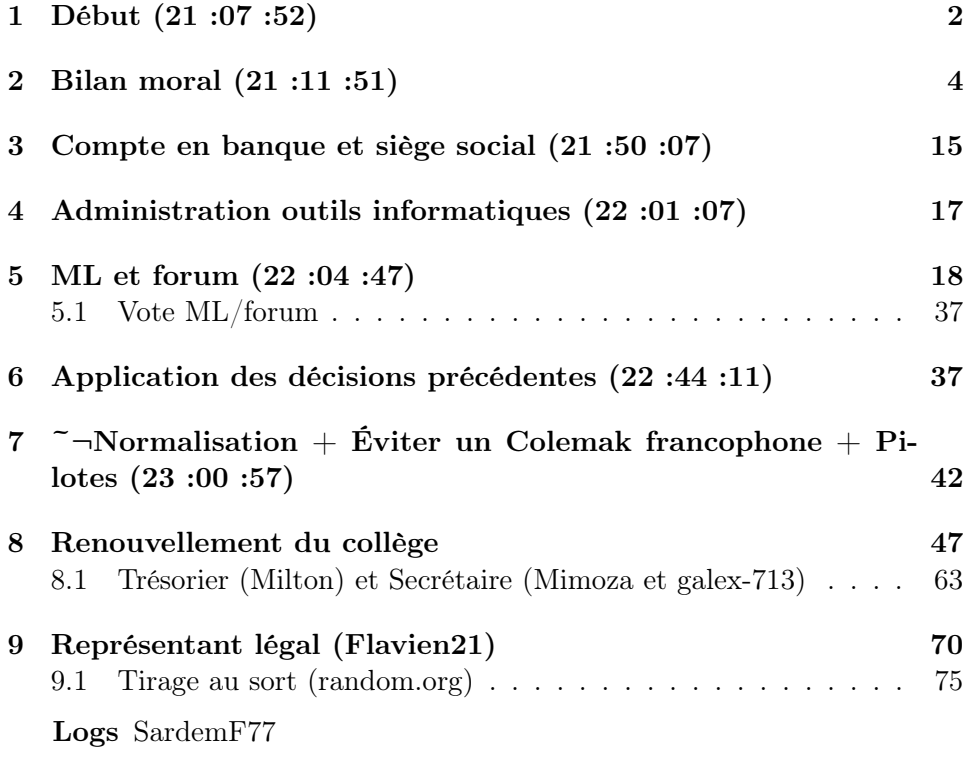

Envoi&formatage galex-713

### <span id="page-1-0"></span>1 Début (21 :07 :52)

 $\langle$  **@SardemFF7** $> -8$ – hop on découpe et on aura facile le log

<Mimoza> Sardem tu t'y colle ?

#### JOIN LeBret

(5ba2acc7@gateway/web/freenode/ip.xxx.xxx.xxx.xxx)

<LeBret> Désolé du retard

<GilDev> Plop LeBret

 $\langle$ galex-713 $>$ Moi je peux faire les mails facilement et j'ai les logs IRC, mais j'ai pas de compte wiki

<galex-713> mais je suis à moitié aussi

<LeBret> L'AG a toujours lieu ce soir ?

 $\langle$ galex-713 $\rangle$  Qui se présente déjà?

- <Mimoza> juste a temps . . . @LeBret tu veux faire la secrétaire ?
- $\langle \mathbf{GilDev} \rangle$  LeBret : Oui apparemment c'est la dernière date possible
- JOIN nemolivier (4ee785a0@gateway/web/freenode/ip.xxx.xxx.xxx.xxx)

<GilDev> galex-713 :Déjà qui est présent ;-)

<nemolivier> Yo !

<nemolivier> Pardon pour le retard.

 $\langle$ GilDev $\rangle$  Salut nemolivier, ça va?

 $\leq$ **nemolivier** $>$  Ça roule :D

 $\langle$  galex-713 $>$  ah oui les gens continuent d'arriver  $\hat{ }$ 

 $\langle$  **@SardemFF7** $>$  si c'est juste copier un log je peux bien faire un email, mais attention j'suis le dernier à qui faut demander un enrobage mignon :-P

 $\langle$ GilDev $\rangle$ 

 $\leq$ nemolivier $>$  C'est la foule des grands jours;)

<Mimoza> On cherche un secrétaire . . . . . . . . .

#### $\langle$ GilDev $\rangle$

- <LeBret> Vu que j'ai des pb de PC, je ne suis pas sûr de pouvoir rester longtemps.
- $\langle$ galex-713 $\rangle$  bon, je vais disparaître quelques temps le temps d'un aller retour au subway, sinon le temps que GilDev soit emprisonné je serais mort de famine !
- <LeBret> Vu que j'ai des pb de PC, je ne suis pas sûr de pouvoir rester longtemps.
- <Mimoza> Allez, le rôle est pour Sardem. Merci a lui
- <nemolivier> Pas de A2, pas de Nicolas ?
- $\langle$ GilDev $\rangle$  Mon Dieu cette AG commence bien =)
- <Mimoza> @nemolivier, non on est en comité limité . . . tant mieux ça ira plus vite

### <span id="page-3-0"></span>2 Bilan moral (21 :11 :51)

<Mimoza> ====================================== Bilan moral ==================================

- <Mimoza> Qui veux faire un rapide résumé de ce qui s'est passé sur l'année pour l'asso ?
- \* nemolivier va chercher son fondant à la crème de chataigne dans le four. Bilan : c'est bon pour le moral.

<Mimoza> Ou juste dire ce qui se souvient ?

<nemolivier> Je ne vois pas le temps passer.

<galex-713> J'ai essayé de prévenir Fauve, en vain :(

<nemolivier> Mais avancée sur la norme. Et c'est tout.

<Piyou> c'est déjà beaucoup !

- <LeBret> Je peux juste faire un résumé de l'activité avec l'AFNOR
- $\langle \text{GilDev} \rangle$  galex-713 : Fauve fait parti du collège ? ? !
- <Mimoza> @LeBret, s'il te plait oui
- $\langle$ galex-713 $>$  non
- <LeBret> Début d'année (janvier ?) Ph. Magnabosco a quitté l'AFNOR
- $\langle$  galex-713 $>$  ahh mais a2 oui?
- <LeBret> Sa remplaçante n'est resté que 6 mois
- <nemolivier> Personne de perdu dans le salon bépo ?
- <GilDev> Un petit rappel de qui est Magnabosco et de ce qu'il gérait ?
- <Piyou> la remplaçante est partie aussi ?

 $\langle$  galex-713 > Ph. ça veut dire quoi?

<nemolivier> Elle est partie ? ?

 $\langle$ nemolivier $\rangle$  Put\*\*\*

\* galex-713 participe à cette AG à une main, vivi le bépo

 $\langle$ galex-713 $>$ \*vive

<Mimoza> On laisse parler LeBret SVP ! ! ! !

- JOIN framend  $(\tilde{\text{rframend}}@xxxx)$
- <LeBret> Magnabosco était le « chef de projet » de la commission CN 35 (=commission Interface Utilisateur)
- <LeBret> Sa remplaçante était une nouvelle employée qui n'avait jamais travaillé pour un organisme de normalisation
- $\langle \text{LeBret} \rangle$  j'ai oublié son nom.
- <LeBret> mais je peux retrouver

<GilDev> Mhhh. . . Et cela est-il un problème ?

- **JOIN** Case<sub>Of</sub> (~ $\text{Case}_{\text{Of}}$ @unaffiliated/caseof)
- $\langle$ **Mimoza** $\rangle$  Non pas la peine ...
- <LeBret> Cela a fait perdre un peu de temps car l'afnor c'est très « carré » et il faut suivre les procédures
- <marcelbkn> MÉlitsa Dencheva.
- <LeBret> merci marcel
- <nemolivier> Vachement malin de propulser une personne comme sans xp pour finalises un projet. . .
- <LeBret> Bref à l'issue de sa période d'essai elle est partie (en juillet)
- <LeBret> Elle a été remplacée par Mme Mélissa Jean
- <LeBret> qui ne connaissait pas le projet (en plus en pleines vacances d'été. . . )
- <LeBret> Le projet a redémarré vraiment en septembre
- <LeBret> il s'agissait de corriger les dernières erreurs avant publication et traduction
- <LeBret> et aussi de faire réaliser les illustrations
- $\langle$ GilDev $\rangle$  Au niveau de la définition de la disposition tout est ok ? Il ne reste plus grand chose du coup ?
- <LeBret> vu le temps passé à ça, cela aurait plus rapide de directement les faire nous-même
- <LeBret> surtout que les personnes n'y connaissent rien en claviers
- <LeBret> Tout a été validé fin janvier
- <LeBret> la traduction anglaise est en cours
- <LeBret> Enfin le ministère de la culture a décidé de « marquer le coup » avec une présentation à l'assemblée national
- <LeBret> il y aura 2 tables rondes
- <GilDev> Présentation uniquement de la normalisation des claviers Azerty et Bépo ou d'un projet plus large qui inclue la normalisation de ces dispositions ?
- <LeBret> une sur l'aspect linguistique et l'autre sur l'aspect technique
- <Mimoza> Tu participe a l'une/les 2 ?
- <LeBret> Je suis invité à celle sur l'aspect linguistique en tant que représentant d'Ergodis
- <LeBret> Ergodis est signalé comme « association d'utilisateurs »
- $\langle$ LeBret $\rangle$  Est-ce que cela convient? je pense qu'il est encore temps de changer
- <GilDev> Ça paraît bien

<Mimoza> Non c'est pas mal

<LeBret> La réunion devrait avoir lieu le 2 avril

<Piyou> oui c'est bien

 $\langle$ Thomas<sub>V</sub> $>$  Et la norme sort quand ?

- <LeBret> mais la date a déjà changer 2 fois : dispo des personnes et des salles
- <GilDev> Pas qu'utilisateurs mais même membres actifs au développement non ?

<nemolivier> On est un peu plus qu'utilisateurs, non ?

- <GilDev> Ça a peut-être plus de valeur de parler de ça comme ça ?
- <LeBret> @Thomas\_ V le but de la présentation est d'annoncer la sortie de la norme je crois
- <LeBret> « utilisateurs » pas par rapport à la norme, par rapport au clavier
- $\langle$ jeff<sub>b</sub> $>$  C'est plus le 26 mars ?
- <LeBret> Les autres seront désignés comme universitaire, représentant du ministère, etc.
- $\langle \mathbf{LeBret} \rangle$  @jeff<sub>b</sub> non... pour le moment
- $\langle \mathbf{LeBret} \rangle$  les réunions seront ouverts au public, si j'ai bien compris
- <Mimoza> Bien, si c'est bon quelqu'un d'autre a t il quelque chose a dire ?
- <LeBret> il y aura un médiateur (un journaliste : Michel Feltin-Palas de l'express)
- $\langle \text{jeff}_b \rangle$  Je me suis manifesté pour assister. Tu as besoin que l'on te prépare ?
- $\langle$ Thomas $v$ > Si je comprends bien, la réunion aura lieu à peu près au même moment que le Brexit.
- $\langle$ jeff<sub>b</sub> $\rangle$  (Pas sûr que utile)
- $\langle$ GilDev $\rangle$  Et donc oui ça convient quand même «association d'utilisateurs» même si nous sommes plus acteurs qu'utilisateurs (du clavier oui) ?
- <LeBret> Dès que j'en sais plus sur l'organisation je vous tiens au courant
- <Mimoza> @GilDev, Oui, de toute façon c'est bien ce que nous sommes . . . après que l'on ai participé à la création de la norme sera précisé à l'oral
- <GilDev> Mimoza : D'accord. Création de la norme et même de la disposition en un sens, même si ce n'est pas qu'Ergodis mais toute la communauté Bépo
- JOIN Lord (~Lord@kif.lord.re)
- <LeBret> C'est tout pour moi
- <Mimoza> Bon sinon de mon coté comme chaque année j'ai tenu un stand aux JDLL sur Lyon

<nemolivier> C'est super.

- <Mimoza> Ça s'est passé le 24/25 Mars. J'ai été accompagné de Mélanie
- <LeBret> Tu as eu de bons retours ?
- <Mimoza> Et je rempile encore cette année, même lieu, le 6 & 7 avril
- $\langle$ Piyou $\rangle$  et quelles sont les remarques des visiteurs ?
- <Mimoza> Les retours sont divers, de la mamie que ça entousiasme au ptit jeune qui ne comprend pas l'intérêt
- <Mimoza> En général la difficulté d'apprentissage supposé effraie
- $\langle$ GilDev $\rangle$  Je ne suis pas sur Saint-Étienne à cette période, dommage, j'aurais éventuellement pu vous rejoindrde
- $\langle$ Piyou $\rangle$  à propos de la norme, est-ce que ça oblige Microsoft à installer d'office bépo ?
- <nemolivier> C'est toujours aussi compliqué de convertir du monde.
- $\langle$ GilDev $\rangle$  Ce qu'il faut c'est voir le gain à long terme =) Moi j'avais à l'époque vu les images du wiki qui montraient le taux d'utilisation des touches par rangée et par moitié de clavier et c'est bon j'étais convaincu
- <Mimoza> Si du monde est intéressé pour participé pas de soucis, je peux même hébergé

<nemolivier> Oblige ? J'ai des doutes. Incite fortement ?

- <Piyou> parce que ça faciliterait les conversions je pense
- <GilDev> Piyou : Obligé non, mais comme dit nemolivier ça pourrait inciter Apple et Microsoft à l'inclure
- <Mimoza> @Piyou, s'il veulent répondre a des appel d'offre qui inclus la norme oui . . . sinon aucune obligation
- <GilDev> Dans tous les cas ça ne leur coûterait pas bien cher à faire. . .
- <nemolivier> Oui, voilà, ça ne leur coûte pas grand chose et le fait que la norme sortes peut faciliter.
- <LeBret> @Piyou pas d'obligation. Mais sur les appels d'offres des marchés publics, les offres devront inclure un clavier respectant la norme.
- <Mimoza> Sur Paris, je sais qu'il y a l'Ubuntu Party le 18 & 19 Mai. Du monde de motiver pour y tenir un stand ?
- <nemolivier> Si on était courrageux·ses on se fendrait d'une petite lettre à l'occasion de la sortie.
- <Piyou> donc on a intérêt à «démarcher» l'état, les collectivités pour qu'ils incluent la norme
- <LeBret> mais ce n'est pas obligatoirement MS, qui ferra le travail. Peut-être un intégrateur.
- <Mimoza> D'autre évènement a raconter pour l'année écoulé ?
- <LeBret> @Mimoza je me laisserais bien tenté par ton offre
- <Chouhartem> J'étais passé rapidement aux JDLL (y'avait d'autres événements ce WE là), mais c'est vrai que le stand bépo est pas hyper « sexy » malgré les jolis claviers à tester. Je sais pas trop ce qu'il faudrait de plus pour convaincre le chalant, mais c'est déjà bien que des gens apprennent l'existence du bépo, je l'ai appris un peu sur le tard. . .
- $\langle$ GilDev $\rangle$  Plus de propagande !
- <Mimoza> En plus des claviers j'offre des autocollants du logo (que j'ai fait avec mes €) et je vend des plaques pour transformer les claviers. Ça a un certain succès
- $\langle$ **jeff**<sub>b</sub> $>$  Super les autocollants!
- $\langle \text{Case}_{\text{Of}} \rangle$  Chouhartem : de quelle année ?
- $\langle \mathbf{GilDev} \rangle$  jeff<sub>b</sub>: Super mais on sait que ce n'est pas la bonne méthode pour apprendre =/
- <Chouhartem> et le flyer est bien fait
- $\langle$ Piyou $\rangle$  des plaques, kesako?
- $\leq$ nemolivier $>$  Il y a des conf pendant les JDLL?
- <Mimoza> En fait il faudrait une banderole ou un totem
- $\langle \text{jeff}_b \rangle$  Je parlais juste du logo...
- $\langle$ GilDev $\rangle$  Un truc que j'ai beaucoup apprécié à l'époque où j'ai appris le Bépo c'était le flyer à plier en 3 avec la dispo dessus, est-ce que vous en distribuez sur les stands ?
- $\langle$ Chouhartem $\rangle$  Case<sub>Of</sub>, cette année (et les deux d'avant, toujours en coup de vent, comme j'étais de Lyon c'est pas trop dur d'y aller)
- <Mimoza> @Piyou, ça : <http://www.clavier-azerty.fr/bepo.html>
- <Chouhartem> enfin l'année dernière
- $\langle \text{Case}_{\text{Of}} \rangle$  Chouhartem : bah cette année c'est dans un mois :b
- <Chouhartem> mais cette année je pourrais pas en être
- $\langle$ GilDev $\rangle$  Mimoza : On fera un point sur le compte en banque tout à l'heure qui j'imagine pourra aider à payer les goodies
- $\langle \text{Case}_{\text{Of}} \rangle$  c'est pour ça je trouvais ça étrange
- $\langle \text{jeff}_b \rangle$  Je me suis fais une affiche sur monoeuvre. Fr
- <Mimoza> @GilDev, oui tout a fait, j'en imprime une centaine chaque année
- $\langle$ jeff<sub>b</sub> $>$  Pas très cher pour a2
- <GilDev> Super Mimoza
- $\langle \text{Mimoza} \rangle$  @GilDev, pour les  $\mathcal{C}$  laisse ... *j'ai* plus la facture et ça ne m'a pas ruiné
- <GilDev> Mimoza : Je pensais aux frais futurs. Quand ce sera en place on pourra éventuellement taper dedans en partie pour promouvoir le Bépo ?
- JOIN gikiam (~gikiam@macaron.isomorphis.me)

 $\langle$ **Mimoza** $>$  Oui, on verra ça quand on aura un compte;-)

- <Mimoza> Un truc comme ça serait pas mal pour la promo : [https://www.hellopro.fr/totem-enrouleur-roll1-2008742-4156](https://www.hellopro.fr/totem-enrouleur-roll1-2008742-41564-produit.html)4-produit. [html](https://www.hellopro.fr/totem-enrouleur-roll1-2008742-41564-produit.html)
- $\langle$ jeff<sub>b</sub> $>$  <http://www.raktres.net/projects/ergodis/>
- $\langle \text{GilDev} \rangle$  jeff<sub>b</sub> : Pas mal! Ça manque un peu de modernisme pour une affiche je trouve, mais le contenu est bon
- <Chouhartem> en vrai, en moins cher et pratique il y a les poster en tissus, et c'est plus facile à transporter que ceux à enrouler
- <LeBret> @mimoza ça serait carrément sympa. Il faut du contenu, mais j'ai bien.
- <Chouhartem> faut juste quelque chose pour les accrocher
- $\langle$ GilDev $\rangle$  Et j'aurais mis une image de la dispo avec uniquement les lettres et pas tous les caractères spéciaux
- $\langle$ jeff<sub>b</sub> $>$  On traitera plus tard le detail de l'affiche
- <Mimoza> Si du monde est motivé pour se faire un visuel hésitez pas a faire un mail sur la ML
- $\langle$ GilDev $\rangle$  Yep, si je trouve du temps je serais content d'y participer
- <GilDev> Est-ce qu'on passe à un autre sujet ?
- <Mimoza> Oui

### <span id="page-14-0"></span>3 Compte en banque et siège social (21 :50 :07)

<Mimoza> ============================Compte en banque et siège social=======================

<Mimoza> Donc pour résumé la situation on a un soucis

#### $\langle\text{GilDev}\rangle$

 $\langle$ GilDev $\rangle$ 

- <Mimoza> nemolivier, qui était notre adresse sur Paris pour l'asso a déménagé. Et pour ouvrir un compte bancaire il nous faut une adresse
- <Mimoza> Donc petit tour de table pour connaitre les Parisien ici présent
- <GilDev> Il n'y avait pas un étudiant qui s'était proposé sur la ML ?
- <Mimoza> Et voir qui serais d'accord pour héberger l'asso
- $\langle$ Piyou $\rangle$  je suis à 600km de la capitale, ça fait un peu loin pour passer à la poste
- <Chouhartem> GilDev, mais il me semble qu'il voulait l'héberger dans son école (ENS rue d'Ulm) et qu'il y avait la question de la domiciliation des associations qui devait passer par le CA de l'école
- $\langle$ gikiam $\rangle$  je suis à Montreuil o/
- $\langle$ GilDev $\rangle$  Est-ce qu'on peut redire pourquoi il faut que ce soit sur Paris ?
- <GilDev> Chouhartem :Ah très bien

#### $\langle$ gikiam $\rangle$  #régionparisienne

- $\langle$ Piyou $\rangle$  oui mais il me semble que ça pouvait marcher pour l'école
- <Mimoza> L'asso a été déclaré sur Paris, donc a moins de refaire une déclaration on est obligé de la domicilié sur Paris

<GilDev> Meh

- JOIN Caracole  $(^{\sim}$ Caracole@xxxx)
- <Mimoza> Pour l'hébergement par une école ça peux se faire en sous main (rapide) ou de manière officiel (plus long et pas garantie)
- <Chouhartem> Paris c'est forcément intramuros ?
- <nemolivier> Mais le plan école, est-ce que c'est pérenne ?
- <Mimoza> @Chouhartem, il me semble malheureusement
- $\leq$ **nemolivier** $>$  Si il faut tout refaire 2 ans plus tard, vu la vitesse à laquelle on fait les choses. . .
- <Piyou> @chouhartem : je suppose que oui, car la déclaration se fait en préfecture, donc le département,donc Paris intramuros
- <Chouhartem> nemolivier, faut que je fouille les mails, mais il me semble que c'était 3 ans
- $\langle$ gikiam $\rangle$  ça me paraît bizarre cette histoire
- <nemolivier> Ben 3 ans c'est pas folichon. Dommage, je suis resté plus de 10 ans chez moi :D
- $\langle$ Mimoza> Mais 3 ans c'est mieux que rien ...
- $\langle$ gikiam $\rangle$  si c'est pas possible de changer de département, go ENS, mais sinon, si quelqu'un a une adresse qui bouge très peu, c'est ptet mieux
- $\langle$ Piyou $\rangle$  je comprends pas bien, 3 ans ça correspond à quoi? la durée des études ?
- <Mimoza> On refera un rappel sur la ML mais j'ai peur que l'ENS soit notre meilleur option pour l'instant
- <Piyou> l'important ça me semble d'ouvrir le compte, sinon il y a toujours des collègues qui paient des autocollants, des hébergements, . . . .
- <Mimoza> Bon on en reste là pour ce point ?

<Piyou> ok

### <span id="page-16-0"></span>4 Administration outils informatiques (22 :01 :07)

 $\langle \text{Mimoza} \rangle$  =============================Administration outils informatiques====================================

<Mimoza> Qui a accès au panle de TuxFamily ?

<Piyou> pas moi

 $\langle \mathbf{GilDev} \rangle$  A2 je crois, puisque de mémoire c'est à lui que j'avais donné le site d'Ergodis pour qu'il le mette en ligne

- <GilDev> Remarque il m'avait peut-être créé un accès. . . Il faut que je fouille dans mes mails aussi
- JOIN Glandos (~Glandos@xxxx)
- <Glandos> Bonsoir
- <Glandos> je serai simple spectateur
- $\langle$  **@SardemFF7** $>$  j'ai accès à un certain nombre de trucs mais pas forcément aux droits
- <Mimoza> Bon on envoi un mail sur la ML du collège pour voir qui peux faire ça.

<Mimoza> Point suivant ?

<Mimoza> vous m'avez l'air motivé ce soir dis donc

### <span id="page-17-0"></span>5 ML et forum (22 :04 :47)

 $<$ Mimoza $>$  ===============================ML et forum=========================

<Chouhartem> Il est 2h30 du matin chez moi, c'est un peu violent

<Mimoza> On a la grosse question de savoir si on change de forum pour quelque chose de plus actuel comme Discord

<Piyou> quand j'étais arrivée sur le forum, j'avais trouvé désagréable de devoir aller sur la ML pour avoir des infos, l'impression que les nouveaux venus n'étaient pas les bienvenus.

- $\langle \text{Case}_{\text{Of}} \rangle$  oula on pourrait éviter discord
- $\langle$ Chouhartem $\rangle$  je savais même pas qu'il y avait un forum avant que le débat sur la ML ne s'ouvre il y a un an
- $\langle$ Piyou $\rangle$  et depuis que je suis sur la ML je ne vais plus sur le forum :(
- $\langle$ GilDev $\rangle$  C'est compliqué... La ML c'est pas mal en temps réel, les forums en général on y va beaucoup moins, on n'a pas de notification directe. . .
- <Piyou> c'est quoi Discord ?
- <Chouhartem> Mimoza, on avait pas évoqué « discourse » plutôt que discord ?
- <GilDev> Piyou : Système de discussion instantanée avec mode hors-ligne où l'on peut créer différents canaux
- <Mimoza> @Chouhartem, si surement je me gourre
- <GilDev> Piyou : Le problème c'est que ça fait un nouveau logiciel, propriétaire, et tout et tout
- $\langle \text{Case}_{\text{Of}} \rangle$  je conseillerais mattermost plutôt que discord
- $\langle \text{Case}_{\text{Of}} \rangle$  via l'instance de votre choix
- <Mimoza> RECTIFICATION c'est Discourse qui a été évoqué
- <Piyou> discussion instantanée en mode hors ligne ?
- <@Arathor> 'soir

 $\leq$ **nemolivier** $>$  Å nuit debout on avait rocketchat

- $\langle M\text{imoza}\rangle$  Arathor, salut, on en est sur le point 4, ML & Forum
- <nemolivier> C'est toujours en developpement, je crois.
- $\langle \text{Case}_{\text{Of}} \rangle$  Mimoza : ah oui ça semble plus pertinent
- $\leq$ **nemolivier** $>$  Ça marchait bien mais je crois que c'est plus comme slack
- $\langle \text{Case}_{\text{Of}} \rangle$  Mimoza : je trouvais étrange le choix de discord
- <Chouhartem> où justement discourse fait un intermédiaire intéressant entre ML et forum, mais il y a le problème de la création de nouveaux fils qui ne peut se faire que via l'interface web il me semble (après j'utilise discourse principalement pour suivre plutôt que pour lancer des débats, mais c'est vrai que ça peut être un problème)
- $\leq$ **nemolivier** $>$ Il faut un système où on peut faire des rercherches à postériori.
- $\langle$ galex-713 $\rangle$  discourse j'ai testé c'est de la merde
- $\langle$ galex-713 $\rangle$  impossibilité d'ouvrir de nouveau topics par mail, hijacking des to et from
- $\langle$ galex-713 $\rangle$  le site est très lourd, bardé de javascript, s'inspire beaucoup des réseaux sociaux moderne genre fb et ergonomiquement c'est bien, mais techniquement et politiquement qu'est-ce que c'est lourd, mauvais et intrusif !

 $\langle$ galex-713 $\rangle$  oh et discourse gère pas les threads

 $\langle$  galex-713 $>$  juste des fils linéaires

<Caracole> :O

 $\langle$ galex-713 $\rangle$  on peut pas changer le topica ussi évidemment

 $\langle$ galex-713 $\rangle$  on peut pas répondre en privé

<Mimoza> Donc la question est : Qui est POUR le changement d'outil (ML & Forum) pour autre chose ?

 $\langle$ galex-713 $\rangle$  en fait c'est 3000 fois moins puissant que le mail

 $\langle$ GilDev $\rangle$  Si on change de système faut vraiment trouver un truc simple où les gens pourront tout autant être impliqués, si on rajoute un outil en dehors de la ML sur lequel les gens doivent aller pour avoir les nouvelles infos, ça n'ira pas

 $\langle$ Chouhartem> Il y a la question de ce qu'on en fait aussi... Les mailing-list c'est bien, mais c'est vrai que c'est pas forcément hyper accessible pour tout le monde. Et les forums c'est d'un autre temps désormais :-(

 $\langle$ galex-713 $\rangle$  j'avais proposé un truc mais faudrait tester avant

 $\langle$ GilDev $\rangle$  Chouhartem : +1

 $\langle \text{Case}_{\text{Of}} \rangle$  la ML va bien je trouve

<Piyou> l'intérêt d'un forum c'est qd même la recherche à postériori

- <nemolivier> Ce qui serait bien c'est un système ou pas nécessairement besoins de se logguer
- <nemolivier> Mais ça augmente le risque de spam.
- $\langle$ Piyou $\rangle$  @nemolivier +1
- <Caracole> Installer une Nième application sur son tél'phone, c'est relou.
- <nemolivier> On peut se faire un doc avec un cahier des charges ?
- $\langle$ GilDev $\rangle$  La ML, de mon expérience, tout se mélange, il y a trop de sujets et je suis parfois à supprimer très rapidement des mails, c'est pas très motivant
- <galex-713> Voilà : nabble
- $\langle$ GilDev $\rangle$  Caracole : +1
- $\langle$  galex-713 $\rangle$  Le problème de discourse, c'est que c'est un forum où on peut agir un peu par mail
- <nemolivier> Histoire de lister ce qu'on veut et ce qui existe ?
- <Piyou> @gildev surtout quand un même fil sert à plusieurs sujets :(
- <GilDev> Piyou : Voui, et après pour rechercher des choses dedans. . .
- <GilDev> nemolivier :Ce serait une bonne idée oui, on propose pleins d'outils et on évalue ensuite
- $\langle \text{Case}_{\text{Of}} \rangle$  quelque chose d'ouvert sans inscription, je ne vois pas trop
- $\langle \text{Case}_{\text{Of}} \rangle$  il y a irc...
- $\langle$ galex-713 $\rangle$  Nabble, si j'ai bien compris, c'est juste un archivage web correct d'ML, qui se trouve être interactif
- $\langle$ galex-713 $>$  [http://n8.nabble.com/archive-your-mailing-list.](http://n8.nabble.com/archive-your-mailing-list.html) [html](http://n8.nabble.com/archive-your-mailing-list.html)
- <Chouhartem> Ben, les ML c'est bien pour les discussions internes à un CA d'asso par exemple, ou pour s'échanger des potins, mais même si la ML est publique, c'est pas forcément très intuitif, et c'est vrai qu'il y a le problème de burst d'activité de temps en temps qui rend l'utilisation un peu déprimante par moments
- $\langle$ Piyou $\rangle$  sans inscription au moins pour chercher une info,
- $\leq$ **nemolivier** $>$ Il y a de plus en plus de site où tu as un chat en direct, sur le site. Mais du coup ça fait un canal irc, oui.
- <GilDev> On avait fait un vote lors de la dernière AG je crois (ou pour une décision Bépo je ne sais plus) en mode  $A > B > C > D$ , peut-être que ça pourrait être intéressant
- <nemolivier> Et il faut du monde en permanance pour accueillir d'éventuelles questions.
- $\langle$ Chouhartem $\rangle$  enfin en restant sur la ML, j'ai l'impression qu'on se contraint à parler à un «public d'initiés»
- <nemolivier> Chouhartem : oui, exactement
- $\langle$ GilDev $\rangle$  Case<sub>Of</sub>: IRC c'est pas aussi cadré qu'un forum, c'est pas hors-ligne, on ne peut pas classer par sujet. . .
- <nemolivier> Mais je reconnais que ça a le mérite d'être pratique, la ML pour ne rien rater.
- $\langle \text{Case}_{\text{Of}} \rangle$  oui
- $\leq$ **nemolivier** $>$  Le forum, je n'y vais pas : (
- $\langle$ **Caracole** $\rangle$  Le problème c'est pas plutôt qu'il y ait 2 moyens de com ? Forum ET mail, du coup on s'est pas où on est vraiment écoutés
- \* galex-713 pense que le mail reste le best du best de la discussion niveau technique, fédération, ouverture, métadonnées, mais que les outils sont tous mauvais
- $\langle \mathbf{GilDev} \rangle$  nemolivier : Je suis dans le même cas que toi, mais tous ces mails des fois c'est assez lourd
- $\langle \text{Case}_{\text{Of}} \rangle$  je me demande si le contenu des salons de mattermost peut-être accessible sans inscription
- $\langle$ Piyou $\rangle$  il y a des forums où on peut être averti lors d'un nouveau sujet
- <nemolivier> Ha, je n'ai pas dis que c'était parfait !
- $\langle$ GilDev $\rangle$  Piyou : Pareil je pense que ça peut faire pas mal de spam et que ça n'incitera pas les gens à y aller, à s'y connecter, etc.

 $\langle$ Caracole $\rangle$  GilDev +1

- $\langle$ GilDev $\rangle$  Sinon y'a les technos propriétaires de Microsoft, en plus ça ne coûte que quelques centaines d'euros par an. . .
- <Caracole> :S
- $\langle$  **@Arathor** $>$  nemolivier : tu proposes de créer une commission ? :)
- $\langle \text{GilDev} \rangle$  Personne pour me +1? =/ =')
- $\leq$ **nemolivier** $>$  en tous cas, il y a plein d'outils en développement de partout pour travailler ces questions.
- <nemolivier> Très en lien avec les questions de démocratie participatives.
- $\langle$  **@SardemFF7** $>$  est-ce qu'on a défini la cible avant?
- $\langle \text{Case}_{\text{Of}} \rangle$  la cible ?
- $\langle$ Piyou $\rangle$  si on pouvait rester sur du libre, ce serait bien
- <GilDev> Plateforme ?
- $\langle$  **@SardemFF7** $>$  parce que quel que soit l'outil, le simple effort de l'utiliser est trop pour 99% des gens
- <Caracole> Sinon il y a les instances QandA type StackOverflow
- <@Arathor> SardemFF7 : ahah je vois tu t'as saisi la référence :)

 $\langle$ Piyou $\rangle$  @gildev -1 pour Microsoft :)

<nemolivier> Oui, du libre.

- <Mimoza> Donc de ce que je voie c'est statu quo pour l'instant avec création d'un groupe de réflexion sur le sujet
- $\langle$  **@SardemFF7** $> en général$  la cible du bépo est la personne un peu au courant, mais la plupart des gens vont dire «ah c'est pas Facebook, créer un compte c'est trop compliqué»
- <Chouhartem> l'objectif, ce qu'on veut comme outil de communication, non ? Pour moi ce qu'il faudrait c'est quelque chose de facile d'accès, qui donne des updates sur les activités communes et qui soit pas trop intrusif. Si on excepte la partie « facile d'accès pour un nouveau », la ML + filtre fait très bien l'affaire. Par contre c'est vrai que les archives publiques de listes sur tuxfamily c'est très peu

 $\langle$ Chouhartem $\rangle$  pratique...

- $\langle$  **@SardemFF7** $>$  et pour l'email c'est compliqué pour les autres
- $\langle \text{QArathor} \rangle$  créer une commission / définir la cible, ça fait référence à Obélix et compagnie (mais SardemFF7 a peut-être pas fait exprès, en fait :) )
- <nemolivier> oui, c'est un sujet maintes fois discutés. Mais les outils bougent tellement que ça vaut peut-être le coup de s'y pencher à nouveau.
- <@SardemFF7> Arathor : pas exprès non, et même pas sûr de l'avoir lu celui-la en fait
- <Mimoza> Bon l'autre question sur le sujet était «Si le choix est fait de rester sur une ML, il y a la question du mode d'utilisation : rester en ReplyTo ou passer en To+CC. Pour plus de détails, voir les échanges récents à ce sujet sur la ML. »
- $\langle$  **@SardemFF7** $>$  du coup on cherche un outil qui va plaire à une personne qu'on a pas identifiée ?
- $\langle$ Piyou $\rangle$  oui je pense que ça vaut le coup, avec la sortie de la norme on devrait entendre parler du bépo un peu plus
- $\langle \text{Case}_{\text{Of}} \rangle$  SardemFF7 : c'est à peu près ça
- <Chouhartem> Ce qu'il faut prendre aussi en compte, c'est que là on parle entre un public sensible aux questions du libre, il y a des gens qui veulent juste quelque chose de « pratique ». Ça n'empêche pas de faire du libre, mais faut pas non plus espérer que tout le monde ait nos attentes. En exemple, il y a le fait d'installer une appli sur son téléphone, je suis toujours réticent à faire ça, mais ma
- <Chouhartem> petite sœur n'y pense même pas, c'est limite naturel pour elle. . .
- $\langle$ galex-713 $\rangle$  Faut archiver la ML publiquement en fait surtout
- $\langle$ galex-713 $\rangle$  moi je dis nabble ou mailman
- <Chouhartem> je dis pas que c'est la chose à faire, mais c'est possiblement un public à ne pas écarter. . .
- <nemolivier> C'est vrai que faire en sortes d'être prêt pour la sortie de la norme, ce n'est pas bête.
- $\langle \text{Case}_{\text{Of}} \rangle$  donc il va falloir se placer sur les reséaux associaux Chouhartem ?
- <@SardemFF7> honnêtement si la question c'est «qui va vouloir se renseigner grâce à la norme» la réponse c'est «entreprise via email ou particulier via Facebook» à mon avis :-)
- $\langle M\text{imoza}\rangle$  @Case<sub>Of</sub>, c'est déjà le cas, on a un compte TW et FB il me semble

<Piyou> ah bon ?

 $\langle \text{Case}_{\text{Of}} \rangle$  bon autant les utiliser

 $\langle$ Piyou $\rangle$  sans moi

- <Chouhartem> faudrait trouver quelque chose qui ne rebute pas un nouvel arrivant, mais qui en même temps ne froisse pas notre envie de libre
- $\langle \text{Case}_{\text{Of}} \rangle$  Piyou : oui je n'y participerai pas non plus, mais si des volontaires de dévouent

 $\langle \text{Case}_{\text{Of}} \rangle$  se<sup>\*</sup>

- <Caracole> J'en suis
- <Caracole> Enfin non

<Caracole> J'ai mal compris ˆˆ

- <@SardemFF7> le minimum si vous voulez absolument du libre, c'est de proposer un login via Facebook. . .
- $\langle \text{QArathor} \rangle$  bon du coup, qui vote pour le forum? qui vote pour la ML ? qui vote neutre ? parce que pour les autres options, faudra d'abord les évaluer
- <nemolivier> Login via google je prefère, alors. . .
- $\langle$ **Mimoza** $>$  Forum + ML ça me va bien
- <nemolivier> De tt façon c'est souvent couplé : login FB, TW, Google
- <Chouhartem> Caracole, félicitations, tu es notre nouveau community manager !
- <Piyou> en réseau social libre il y a framasphere mais pas sur que ça fasse avancer le schmilblick
- $\langle \text{Case}_{\text{Of}} \rangle$  on peut se connecter sur mattermost avec son compte google. . . [https://docs.mattermost.com/help/getting-started/signing-i](https://docs.mattermost.com/help/getting-started/signing-in.html)n. [html](https://docs.mattermost.com/help/getting-started/signing-in.html)
- $\leq$ **nemolivier** $>$  Case<sub>Of</sub> : oui, je sais.
- $\langle$ GilDev $\rangle$  J'aimerai voter pour le forum mais j'y mets jamais les pieds, je suis full ML pour l'accessibilité qu'elle permet
- $\langle \text{QArathor} \rangle$  Mimoza : la question c'est resté avec la ML en plus du forum, ou tout passer sur le forum, donc tu votes ML

\* Arathor vote neutre

 $\langle$  **@Arathor** $>$  ML = 1 forum = 0 neutre = 1

- <nemolivier> Toujours la même question : sommes nous représentatifs des utilisateurs des outils ?
- <Piyou> je croyais qu'on prenait du temps pour réfléchir ?
- \* GilDev vote neutre
- $\langle$ Chouhartem $\rangle$  Après il y a aussi le fait que l'information est pas mal diluée sur bepo.fr, les moyens de communication sont écrit en tout bas de page, pas forcément mis en évidence
- $\langle$  galex-713 > On va quand même pas aller sur facebook, si ?
- <galex-713> les wiki c'est bien aussi
- <nemolivier> Si on discute de la question des outils sur la ML. . . Ça fausse un peu la discussion, non ?
- <Caracole> Je voulais dire que j'étais partant pour le groupe de réflexion en fait :p
- $\langle \text{GilDev} \rangle$  Piyou : Il faut malheureusement qu'on avance aussi...  $=$ /
- \* SardemFF7 vote ML
- \* reiveune vote forum

 $\langle$ galex-713 $>$ Moi ML!

\* Chouhartem vote ML ou autre solution si on trouve mieux

- <GilDev> Oui je pense que c'est encore à discuter ce genre de chose. . .
- $\langle$  galex-713 $>$  ML ou autre solution si on trouve strictement mieux
- \* Caracole vote forum
- $\langle$  **@Arathor** $>$  ML = 4 forum = 1 neutre = 1
- $\langle \text{Case}_{\text{Of}} \rangle$  galex-713 : on garde le wiki bien évidemment
- $\langle$ Piyou $\rangle$  comme gildev. j'aimerais voter pour le forum mais je n'y vais pas
- $\langle \text{QArathor} \rangle$  ML = 4 forum = 2 neutre = 1
- $\langle$ Piyou $\rangle$  vote : neutre
- $\langle$  galex-713 $>$ 'tain on est peu
- $\leq$ **nemolivier** $>$  On ne peut pas décider de ça comme ça ici...
- $\langle$  **@Arathor** $>$  galex-713 : pas gentil de voter 2x tu fais buger l'outil de dépouillement :D
- $\langle$  galex-713 $\rangle$  surtout ya pas assez de monde
- $\langle$ galex-713 $\rangle$  Arathor : ah merde il a même pas implementé ça ? :o
- \*  $\text{Case}_{\text{Of}}$  vote neutre
- $\leq$ **nemolivier** $>$   $\hat{A}$  la limite on mets en place des solutions test. . .

 $\leq$ **nemolivier** $>$  Et on voit.

 $\langle \text{jeff}_b \rangle$  Forum + ml en attendant preuve de mieux

 $\langle \text{GilDev} \rangle$  Arathor : 3 neutres : Piyou, toi et moi =)

<nemolivier> Moi j'avoue ne pas connaître les alternatives évoquées.

 $\langle$ Thomas<sub>V</sub> $>$  @nemolivier +1

- <nemolivier> Enfin de nom, mais c'est tout.
- $\langle$ galex-713 $\rangle$  nemolivier : « pas le quorum ! » comme on dirait ailleur
- $\langle$ galex-713 $>$ \*ailleurs

<LeBret> neutre aussi

- $\langle$ Piyou $\rangle$  pareil, je ne connais pas trop les solutions évoquées
- $\langle$  **@SardemFF7** $>$  les personnes souhaitant élargir les possibilités de communications sont cordialement invitées à créer un Framadate pour se réunir et discuter des outils possible, avec pré-listage sur le Wiki
- $\langle$ galex-713 $\rangle$  Je ferais noter, qu'IRC et ML c'est quand même des vieilles technologies très geek et très liées, ya un gros biais dans la présence et dans les votes

 $\langle$ GilDev $\rangle$  SardemFF7 : +1

- $\langle$ galex-713 $\rangle$  je doute que les pro-forum ou pro-FB soient aussi à fond sur IRC que les pro-ML
- $\langle$  **@Arathor** $>$  ML = 5 forum = 2 neutre = 4
- <Caracole> On pourrait utiliser Loumio pour la prise de décisions
- $\langle$ Chouhartem $\rangle$  galex-713++
- $\langle$  **@Arathor** $>$  SardemFF7 : merci, +1
- $\langle$ galex-713 $\rangle$  après je dis pas, je suis un grand fan de la stabilité, de la rétrocompat et des vieilles technos, en particulier IRC et le mail, technos ouvertes et fédérées qui se maintiennent mieux que jabber, activitystream/ostatus/whatever, mais bon
- <@Arathor> galex-713 : irc pour la sécu c'est un peu une catastrophe
- $\langle$  **@SardemFF7** $>$  mais avant tout, il faudra définir ce qu'on veut communiquer, car si c'est pour discuter du technique, on va pas causer aux mêmes personnes que si on veut répondre aux questions des curieu·se·x, et un seul outil est rarement la solution
- <@SardemFF7> (la preuve, on fait les AG sur IRC, pas sur la  $ML : P$
- <GilDev> Donc galex-713 vote pour FaceBook et les technos Microsoft
- <@Arathor> tout le monde a voté ?
- <@SardemFF7> \* dernier appel au vote, après on passe à la suite
- <nemolivier> Non, je ne voterai pas.
- <GilDev> SardemFF7 : Un forum c'est presque bien pour tout le monde, y'a le problème de création de compte par contre
- $\langle \text{GilDev} \rangle$  nemolivier : Donc neutre?
- <nemolivier> Si tu veux :D
- $\langle$ GilDev $\rangle$  Vendu =)
- <GilDev> Bienvenue au club

#### QUIT marcelbkn

(5a2acf47@gateway/web/freenode/ip.xxx.xxx.xxx.xxx) a quitté le serveur (Ping timeout : 256 seconds)

- $\langle \text{Case}_{\text{Of}} \rangle$  faut vraiment faire un groupe de réflexion sur le sujet
- <Piyou> Marcel n'a pas voté ?
- <Caracole> Quid du groupe de réflexion ? Y a bien un outil framasoft qui peut aider

 $\langle \text{Case}_{\text{Of}} \rangle$  Piyou : non

<Mimoza> Bon rien n'empèche ceux qui veulent de continuer ce débat sur la ML pour proposer quelque chose de concret

 $\langle$ **jeff**<sub>b</sub> $>$  Ou sur le forum

<Mimoza> ou le forum en effet

<Piyou> @caracole quel outil de Framasoft ?

<Mimoza> Bon l'autre question sur le sujet était «Si le choix est fait de rester sur une ML, il y a la question du mode d'utilisation : rester en ReplyTo ou passer en To+CC. Pour plus de détails, voir les échanges récents à ce sujet sur la ML. »

<Caracole> Piyou : framavox har ex

<Piyou> il vaut mieux en discuter sur le forum car la cible des gens qui découvrent bépo est plutôt sur le forum, et c'est plutôt eux qu'il faut toucher non ?

 $\langle$ GilDev $\rangle$  Mimoza : Si on discute de ça, c'est possible d'expliquer rapidement la différence ?

<nemolivier> J'allais le demander.

<Piyou> itou

 $\langle$ Mimoza $\rangle$  En gros, quand on répond à la ML certains veulent répondre directement a celui qui parle + copie à la ML

<Mimoza> Alors que actuellement on fait juste un «répondre» qui nous met la ML exclusivement.

<nemolivier> Quel intérêt d'avoir copie à celui qui parle ? Ça ne génère par 2 courriels, ça ?

<Mimoza> Perso le fonctionnement actuel me va très bien

 $\langle \text{Case}_{\text{Of}} \rangle$  moi aussi

- $\langle$ GilDev $\rangle$  Moi aussi, les conversations se font entre plusieurs personnes et toutes les personnes de la ML sont concernées
- $\langle$ Mimoza> Apparement dans chez les autres (GNU, ...) ça se fait
- <GilDev> L'autre me paraît bizarre. . . Je ne sais pas ce que ça change niveau technique
- <@SardemFF7> ça fait un doublon si le logiciel de ML ou ton client email dé-doublone pas, oui
- <GilDev> Je me rappelle d'un rageux (sans offences) qui expliquait que les clients mails étaient mal conçus ou je ne sais quoi
- <Chouhartem> ou si t'as un filtre en list-id, mais bon, un bon client mail dédoublonne ça facilement
- <@SardemFF7> l'intérêt principal est que tu peux, via ton client mail, voir ce qui est adressé directement à toi, donc le plus urgent/important
- <Piyou> le fonctionnement actuel me convient

 $\leq$ **nemolivier** $>$  Ha, ok, je vois...

- <nemolivier> Bon, moi je trouve qu'à l'heure actuelle. . . ça va :D
- $\langle$  **@SardemFF7** $>$  c'est plus utile sur les ML à gros volume
- $\langle$  **@SardemFF7** $>$  car du coup tu peux cibler plus facilement
<nemolivier> Ouai, voilà. On est pas submergé, non plus.

- <nemolivier> Après moi je n'ai pas beaucoup de courriel par jour.
- <Piyou> juste rappeler qu'un nouveau sujet égal un nouveau message, ne pas entamer une nouvelle discussion dans une réponse
- $\langle$  **@SardemFF7** $>$  (notamment pour du technique, quand on toucher un bout de code que X connait bien, on le CC : et zou)
- <Mimoza> Bon statu quo aussi alors pour ce point apparement

 $\langle$ Mimoza $\rangle$  point suivant?

- $\langle$  **@SardemFF7** $>$  mais pour bépo/ergodis je pense que en ReplyTo c'est mieux, on pourra ajuster si on change d'outil ou autre
- $\langle \text{Case}_{\text{Of}} \rangle$  Mimoza : point suivant

#### 5.1 Vote ML/forum

ML 5

forum 2

neutre 5

## 6 Application des décisions précédentes (22 :44 :11)

<Mimoza> ==================================Application des décisions précédentes==========================

<Piyou> comme on reste à du statut quo, c'est pas trop dur !

<Caracole> Haha

<nemolivier> J'aime les plans qui se déroulent sans accros.

- $\langle$ **Mimoza** $\rangle$  Pour rappel : [http://bepo.fr/wiki/Association\\_Ergodis/Assembl%C3%A9e\\_201](http://bepo.fr/wiki/Association_Ergodis/Assembl%C3%A9e_2017/Compte-rendu_AG)7/ [Compte-rendu\\_AG](http://bepo.fr/wiki/Association_Ergodis/Assembl%C3%A9e_2017/Compte-rendu_AG)
- $\langle$ Chouhartem $\rangle$  par contre, pour le point de la ML, ça serait bien de le marquer quelque part du coup, histoire d'éviter les débats futurs
- $\langle$ GilDev $\rangle$  En ce qui me concerne, le site, c'est OK : <http://ergodis.org/> =D
- $\langle$ GilDev $\rangle$  Déjà 23h et on n'a pas fait le renouvellement, j'espère que tu tiens le choc Mimoza
- <Mimoza> GilDev, tu peux nous dire rapidement comment et avec qui tu a fait le site ?
- $\langle$ Mimoza> @GilDev, j'ai pris un cacheton avant la réu ... ça va du coup
- <GilDev> Alors j'ai réalisé le site avec le CMS Kirby de mémoire (pas terrible par contre il y a une histoire de license je crois) et le framework CSS Bootstrap, rien de plus
- <GilDev> Et avec personne, j'avais juste donné les sources à A2 ou SardemFF7 de mémoire qui s'était occupé de le mettre en ligne et peut-être au passage de me donner un accès au panel de l'hébergeur, je ne me souviens plus

<Mimoza> En tous cas merci pour ta contribution

- $\langle$ GilDev $\rangle$  J'y avais inclus un blog, espérant que justement ça pourrait permettre de communiquer avec les non-initiés
- $\leq$ nemolivier $> +1$
- $\langle$ GilDev $\rangle$  Avec plaisir
- <Piyou> oui merci Gildev
- <CaseOf> oui j'avais pensé au blog mais je ne savais si c'était pertinent
- $\langle \text{Case}_{\text{Of}} \rangle$  sur la discussion du forum
- $\langle \text{Case}_{\text{Of}} \rangle$  du coup merci GilDev
- $\langle$ GilDev $\rangle$  Voici le blog, peu alimenté du coup... <http://ergodis.org/blog>
- <Mimoza> J'aurais juste la remarque suivante : dommage de prendre le logo de github pour le Cgit de Tuxfamily
- <Mimoza> Le logo de Git est plus adapté je pense
- $\langle$ GilDev $\rangle$  Une malheureuse erreur de ma part, j'ai repris l'icône de mon site qui redirige vers mon GitHub sans réfléchir
- <GilDev> Si on pouvait noter ça dans le compte-rendu de l'AG idéalement
- QUIT anonymous  $(58780e01@gateway/web/freenode(ip.xxx.xxx.xxx.xxx)$  a

quitté le serveur (Ping timeout : 256 seconds)

- <GilDev> Pareil le GilDev en bas du site ne devait pas pointer vers mon site mais mon mail, pour pouvoir me contacter en cas de problème
- <Mimoza> Aussi, mettre une petite référence à Kirby & Bootstrap est respectueux je trouve
- <GilDev> Tout à fait, à noter sur le compte-rendu du wiki également si possible
- <GilDev> Mais Kirby je crois qu'il y avait une license de  $\tilde{ }$  15 € à acheter et ça n'a donc jamais été fait
- <framend> en tant que débutant en bépo, je confirme que le blog donne envie d'en savoir plus. . . (enfin, si je peux me permettre) :)
- $\langle \text{Case}_{\text{Of}} \rangle$  tu peux
- $\langle$ GilDev $\rangle$  Tiens salut framend, tu es spectateur depuis le début ?
- <framend> te suis du coin de l'oeil

<framend> s/te/je

<GilDev> Au niveau du blog, n'importe qui avec un accès à l'hébergement peut créer des articles, c'est du simple Markdown, pour ça Kirby est très bien fait (et si on prend le temps on peut faire un panel d'édition d'articles WYSIWYG assez facilement)

 $\langle \text{GilDev} \rangle$  framend : N'hésites pas à participer si jamais ;-)

- <@Arathor> framend : tu veux dire de manière générale, un blog donne envie ? parce que là sur <http://ergodis.org/blog> y'a juste l'annonce de la création du site ˆˆ
- $\langle \text{QArathor} \rangle$  GilDev : je verrais pour te donner les accès
- <GilDev> Merci Arathor
- <framend> ça ne m'a pas empécher d'aller y chercher
- $\langle$ Chouhartem $\rangle$  les blogs de suivi de projets/asso/jeux, c'est assez intéressant en général je trouve aussi, et ça donne envie d'en savoir plus
- $\langle$  **@Arathor** $>$  framend : oui mais tu n'y as pas trouvé grand chose à manger du coup :) mais tu suggères qu'on devrait y mettre des choses, c'est ça ?
- <GilDev> C'est Shildark qui avait mis en ligne le site (je viens de retrouver le mail) et qui avait dû me créer des identifiants mais qu'il ne m'a pas communiqué
- **JOIN**  $A2^c$  (~A2@xxxx.abo.wanadoo.fr)
- $\langle -\rangle$  Mode #ergodis  $[+o A2^c]$  by ChanServ
- $\langle$ GilDev $\rangle$  Chouhartem : +1, c'est simple et rapide à consulter
- <@Arathor> GilDev : Shildark c'est un idiot on m'a dit
- <Chouhartem> on peut faire un appel à contrib sur le forum/ML/discord :-p
- $\langle \text{QA2'} \rangle$  (bonsoir, dsl pour le très gros retard)

 $\langle$ gikiam $\rangle$  sinon, y'a medium ?

 $\langle$ framend $\rangle$  ça pourrait sembler pertinent d'y mettre les news

<@Arathor> (comprenne qui pourra :D )

 $\langle$ gikiam $\rangle$   $\langle$ /joke $\rangle$ 

 $\langle$ Piyou $\rangle$  bonsoir A2

 $\langle$ GilDev $>$  Arathor : Vraiment ? =')

<nemolivier> Salut A2 !

 $\langle$ GilDev $\rangle$  Plop A2', tu arrives en fin de bataille =)

 $\langle$ **Mimoza** $\rangle$  Bon on avance ...

# 7 ~¬Normalisation + Éviter un Colemak francophone + Pilotes (23 :00 :57)

Points passés en l'absence des personnes concernées.

 $\langle \text{Mimoza} \rangle$  ===========================Normalisation==

<@Arathor> Mimoza : ouais mais du coup, y'a toujours plein de décisions qui ont été prises dans les réunions précédantes

- $\langle$  **@Arathor** $>$  qui pour faire le tour et les appliquer? sinon c'est un peu useless de faire des réunions ˆˆ
- <Mimoza> Arathor, oui mais comme personne se manifeste et que pas mal sont absent on va pas avancé je pense

 $\langle \text{QArathor}\rangle$  sinon par rapport au point 3 (accès panel TF), quand j'étais pas encore là, je me propose pour mettre ça à jour

 $\langle$  **@Arathor** $>$  Mimoza : certes...

- <Mimoza> Arathor, merci pour le panel TF
- <@SardemFF7> et je propose une autre AG d'ici deux trois mois, avec un Framadate cette fois, histoire qu'on puisse avoir du monde pour de vrai :-)
- $\langle \text{Case}_{\text{Of}} \rangle$  Chouhartem : on a dit pas de discord :)
- <@Arathor> SardemFF7 : une réunion sur quel sujet ?
- $\langle$ **Piyou** $>$  si déjà on arrive à créer le compte, et donc à avoir un peu de sous, ce sera plus facile de discuter de supports de communications divers car on pourra en faire fabriquer
- $\langle$  **@SardemFF7** $>$  application des trucs décidés avant mais que y'avait personne pour vraiment en parler ˆˆ
- <Mimoza> Bon, messieurs je vous laisse la main . . . je vais aller me blotir au fond de mon lit.
- QUIT Mimoza (~Mimoza@rev-x.legacytubes.illyse.net) a quitté le serveur (Remote host closed the connection)
- <nemolivier> Bonne nuit. . .
- $\langle$ nemolivier $\rangle$  (arggg raté)
- <@Arathor> SardemFF7 : si tu veux

<reiveune> du coup : normalisation :)

- <Piyou> messieurs-ze-mesdames : bonne nuit
- $\langle \text{Case}_{\text{Of}} \rangle$  c'est est où?
- $\langle \text{Case}_{\text{Of}} \rangle$  nuit Piyou
- $\langle$  **@Arathor** $>$  pour la normalisation, vous avez déjà fait le point non ?
- <@Arathor> bonne nuit Piyou

<nemolivier> bonne nuit

<GilDev> Piyou : Pas de candidature au collège ?

<@SardemFF7> le point sur la partie AFNOR oui

<Caracole> Moi de même, bonne continuation.

 $\langle$  **@Arathor** $>$  pour les pilotes y'a pas Zluglu

- <GilDev> Caracole : Candidature ?
- <Caracole> En observateur si possible
- <Piyou> non, toujours de peu de temps disponible, mais toujours intéressée par le projet, surtout j'espère qu'on parlera du bépo avec la sortie de la norme
- $\langle \text{GilDev} \rangle$  On va pas faire le renouvellement ce soir en fait...  $=$ ')
- <Piyou> en observateur, pourquoi pas

<GilDev> Piyou : On espère tous

- <Piyou> tchao
- <reiveune> ha et le renouvellement aura lieu quand ? j'aimerai redevenir membre observateur
- QUIT Piyou (~sylvie@xxxx.abo.wanadoo.fr) a quitté le serveur (Quit : Konversation terminated !)
- <GilDev> Quelqu'un a le lien de l'ordre du jour d'aujourd'hui svp ?
- <reiveune> [http://bepo.fr/wiki/Association\\_Ergodis/Assembl%C](http://bepo.fr/wiki/Association_Ergodis/Assembl%C3%A9e_2019)3% [A9e\\_2019](http://bepo.fr/wiki/Association_Ergodis/Assembl%C3%A9e_2019)
- <GilDev> reiveune : Aucune idée mais c'est vrai qu'il est tard, tout le monde commence à partir dont Mimoza qui est notre secrétaire. . .
- <GilDev> Merci
- <GilDev> Mais en fait on n'a pas fait d'AG en 2018 ?
- <Caracole> Si on m'explique un peu mieux les tenants et aboutissants je suis possiblement prêt à faire plus qu'observateur. Mais pas ce soir. . .
- $\langle$  **@SardemFF7** $>$  non, et c'est 1.5 ans max sans AG ou quelque chose comme ça

#### JOIN PKscrat

(6dbe2d3e@gateway/web/freenode/ip.xxx.xxx.xxx.xxx)

 $\langle$ GilDev $\rangle$  Caracole : Ça engage pas à grand chose, il y a actuellement peu d'action au sein de l'asso

- <GilDev> SardemFF7 : D'acc merci pour l'info
- $\langle$ GilDev $\rangle$  Donc au niveau des pilotes, A2<sup>'</sup>, Zluglu et Milton étaient dessus
- $\langle$ GilDev $\rangle$  Est-ce qu'A2<sup>'</sup> peut dire un mot ? Sinon on va passer
- $\langle$  **@Arathor** $>$  bon, rien à ajouter sur la partie normalisation ?
- $\langle$ reiveune $\rangle$  on zappe la partie normalisation et "Éviter un Colemak francophone" en l'absence des concernés ?
- $\langle \text{Case}_{\text{Of}} \rangle$  oui
- <@SardemFF7> ah non c'est AGo avant 1 mars et on a foiré en 2018 probablement ><
- <GilDev> Arathor : On en a parlé au début de la normalisation non ?
- $\langle$ Thomas $_{\rm V}$  ça voulait dire quoi « éviter un colemak francophone » ?
- <@Arathor> pour info Flavien21 compte travailler sur le config generator à partir d'avril
- <GilDev> Arathor : Ah sur l'ordre du jour ça parle des pilotes, mais voilà les concernés ne sont pas là à part A2'
- $\langle$ reiveune $\rangle$  Thomas $\gamma$ : c'était une question de Marcel mais j'ai pas bien compris

<GilDev> Idem, et Marcel est parti donc ça n'aide pas

- $\langle \text{QArathor} \rangle$  A2': tu veux dire quelque chose sur les pilotes ?
- $\langle \text{GilDev} \rangle$  JE crois qu'il s'est endormi sur son clavier Bépo... =)
- $\langle \text{Case}_{\text{Of}} \rangle$  on a perdu A2'
- <@Arathor> GilDev et SardemFF7 : l'assemblée 2017 a eu lieu en septembre, et personne a jugé utile de refaire des élections juste après début 2018

### 8 Renouvellement du collège

GilDev, LeBret, Mimoza, Chouhartem, Milton, Flavien21, galex-713, Arathor, dont observateurs : Piyou, Caracole, Jeff, reiveune, SardemFF7, Némolivier.

- <GilDev> Bon, autrement on arrive à la partie renouvellement du collège
- $\langle$ reiveune $\rangle$  ø/
- <GilDev> Qui est un peu compliquée à réaliser puisque Mimoza vient de partir et je pense qu'il se représente, peut-être qu'il en a parlé sur la ML ?
- <@Arathor> Flavien21 se présente (annoncé sur la ML collège)
- **QUIT** Thomasy
	- (~thomas@xxxx.abo.wanadoo.fr) a quitté le serveur (Quit : Konversation terminated !)

<nemolivier> Moi j'étais au poste « observateur vieux con des internet » ou qqch comme çæ

<nemolivier> ça

- <nemolivier> il faut une virgule entre « observateur » et « vieux »
- $\langle$ GilDev $\rangle$  On n'a pas de liste, dommage  $=$  (
- <GilDev> nemolivier : J'aurais dis entre «vieux» et  $\langle \text{conn} \rangle = \rangle$
- <@Arathor> GilDev : liste de quoi ?
- <nemolivier> GilDev : oui, aussi.
- <GilDev> Arathor : Des candidats pour le collège
- $\langle$  **@Arathor** $>$  ah, ben il faut regarder sur la ML les réponses à mon appel à candidatures
- $\langle$ reiveune $\rangle$  comme dit + haut j'aimerai redevenir membre (j'avais pas pu être présent à l'ag de 2017) en tant qu'observateur
- <GilDev> Quelqu'un a le lien vers le bilan de l'AG 2017 ? Mimoza avait dû mettre ça sur le wiki
- <reiveune> GilDev : 2 listes : [http://bepo.fr/wiki/Personnes\\_motiv%C3%A9es](http://bepo.fr/wiki/Personnes_motiv%C3%A9es) et [http://bepo.fr/wiki/Responsables\\_et\\_administrateurs](http://bepo.fr/wiki/Responsables_et_administrateurs)
- $\langle$  **@Arathor** $>$  je re dans 5 minutes
- <LeBret> [http://bepo.fr/wiki/Association\\_Ergodis/Assembl%C3](http://bepo.fr/wiki/Association_Ergodis/Assembl%C3%A9e_2017/Compte-rendu_AG)% [A9e\\_2017/Compte-rendu\\_AG](http://bepo.fr/wiki/Association_Ergodis/Assembl%C3%A9e_2017/Compte-rendu_AG)
- <GilDev> Woaw, les deux pages données par reiveune ne sont absolument pas à jour
- <GilDev> Merci LeBret
- $\langle \text{GilDev} \rangle$  Nous avions donc en membres : A2<sup>'</sup>, ariasuni, Flavien21, GilDev, LeBret, Miltøn, Mimoza, Shildark et en observateurs : Jeff, Némolivier, Piyou, SardemFF7
- <GilDev> ariasuni, flavien21mobile, Milton, Mimoza et Shildark ne sont pas là
- <reiveune> en effet : <http://ergodis.org/apropos>
- <GilDev> C'était la liste à jour que j'avais constitué en effet ˆ
- <@SardemFF7> Chouhartem : c'est toi Fabrice du coup ?
- $\langle$ GilDev $\rangle$  Je n'arrive pas à retrouver l'appel à candidature
- <gikiam> SardemFF7 : c'est lui
- <gikiam> il est peut-être au lit là
- <gikiam> il est tard chez lui
- $\langle$ reiveune $\rangle$  chez nous aussi :)
- <LeBret> Il est où déjà ?
- $\langle$  **@SardemFF7** $>$  il faut 5 personne au collège, je compte GilDev, Mimoza, Shildark et Chouhartem avec une candidature ML avant la date butoir
- <nemolivier> Rhooo ça va. . . les geek en carton qui vont au lit à 23 :23 :D
- $\leq$ nemolivier $> A2$ <sup>c</sup> : Zluglu, à la rescousse.
- <GilDev> Qui souhaiterai se présenter en tant que membre du collège pour cette année svp ?
- $\langle$  **@SardemFF7** $>$  en théorie c'est trop tard pour se présenter  $\land$   $\land$   $\gamma$
- <GilDev> SardemFF7 : Chouhartem et Shildark c'est confirmé ?
- <LeBret> J'avais candidaté il me semble,
- <reiveune> SardemFF7 : y compris pour se présenter en tant qu'observateur ?
- <GilDev> SardemFF7 : Ah bon ? C'est pourtant maintenant les élections non ?
- <GilDev> LeBret je pense que oui, et tu étais membre donc je ne vois pas de problème
- <@SardemFF7> le statut d'observateur n'est pas encore dans les statuts, vu qu'on devait en parler à cette AG pour faire appliquer les changements de statuts. . .
- $\langle$ GilDev $\rangle$  Qu'est-ce qu'on fait ? On est vraiment en capacité de faire une élection ce soir ?
- <@SardemFF7> ohh, pardon, je vois effectivement LeBret et  $Milt_n$  aussi
- <@SardemFF7> donc on a 6 personnes
- $\langle$ GilDev $\rangle$  Cette nuit si j'ose dire
- <GilDev> Membres : GilDev, LeBret, Mimosa, Shildark, Chouhartem, Milton
- $\langle$  **@SardemFF7** $>$  (en vrai à moins de 5 personnes, tout le monde est pris et tant pis on a moins de  $5;$ -) )
- <GilDev> Observateurs : Piyou, Caracole
- $\langle$ **jeff**<sub>b</sub> $>$  Volontaire rester pour observateur

<Caracole> GilDev : OUI

<@SardemFF7> reiveune et moi en observateurs aussi

<reiveune> GilDev : oui observateur également

<Caracole> Oui\* pardon

- <GilDev> C'est noté
- $\langle$ **@Arathor** $>$ re
- <GilDev> Ce qui m'embête c'est Milton, A2', ariasuni, Flavien21 et Shildark
- <LeBret> moi aussi
- $\langle$ GilDev $\rangle$  Ils étaient tous membres mais du coup pas plus d'infos de mon côté
- $\langle @Arathor>$  vous avez la liste?

<GilDev> Candidats :

- <GilDev> Membres : GilDev, LeBret, Mimosa, Shildark, Chouhartem, Milton
- <GilDev> Observateurs : Piyou, Caracole, Jeff, reiveune, SardemFF7
- $\langle$ jeff<sub>b</sub> $>$  Vote pour
- <nemolivier> Ha, non il y a moi en observateur
- <GilDev> Oups Mimoza avec un Z
- <@SardemFF7> flavien21mobile aussi candidat ML, j'ai oublié ?
- $\langle$ **jeff**b> Pour aussi
- \* reiveune vote pour
- <GilDev> SardemFF7 : C'est une affirmation ?
- <GilDev> nemolivier : Noté
- <@SardemFF7> oui, c'était le premier à répondre
- <nemolivier> GilDev : merci

<GilDev> Candidats :

- <GilDev> Membres : GilDev, LeBret, Mimoza, Shildark, Chouhartem, Milton, Flavien21
- <GilDev> Observateurs : Piyou, Caracole, Jeff, reiveune, SardemFF7, Némolivier
- <@Arathor> je suis candidat comme observateur

<GilDev> Noté

- <@SardemFF7> le thread a un peu déraillé sur la ML donc j'ai du mal à tout décortiquer. . .
- <@Arathor> SardemFF7 : ça aurait été mieux sur un forum ? :DD
- <GilDev> Arathor : Tu ne faisais pas du tout parti du collège avant si je lis bien
- <nemolivier> (pour faire référence à la discussion sur les outils)
- $\langle$  **@Arathor** $>$  GilDev : tu lis mal tes pv
- $\langle$ GilDev $\rangle$  Woops, désolé ! =)
- $\langle @Arathor \rangle :$
- QUIT galex-713 (~user@portable.galex-713.eu) a quitté le serveur (Ping timeout : 268 seconds)
- $\langle$  **@SardemFF7** $>$  on doit faire un vote de confirmation pour les membres (puisque < 9 candidatures), je propose un vote express «qui est contre une des personnes ?» si ça vous va ?
- $\langle$  **@Arathor** $>$  y'a pas galex aussi qui se présente ?
- <GilDev> Qu'observateur du coup Arathor ?
- $\text{QUIT}$  Caracole (~Caracole@xxxx) a quitté le serveur (Quit : Quit)
- <reiveune> SardemFF7 : ça me va

 $\langle \text{QArathor} \rangle$  rah, il part juste au mauvais moment :/

<@Arathor> GilDev : oui observateur

 $\langle$  **@Arathor** $>$  à moins qu'il n'y ait pas le nombre maximal

 $\langle$ reiveune $\rangle$  s/maximal/minimal ?

 $\langle$ GilDev $\rangle$  Candidats :

<GilDev> Membres : GilDev, LeBret, Mimoza, Chouhartem, Milton, Flavien21

<GilDev> Observateurs : Piyou, Caracole, Jeff, reiveune, SardemFF7, Némolivier, Arathor

<@Arathor> il y a un Fabrice Mouhartem aussi

<@SardemFF7> bien vu Arathor, galex se présente aussi

<reiveune> Arathor : c'est Chouhartem, non ?

<@Arathor> sais pas ˆˆ

<GilDev> Chouhartem et galex en membres ?

<GilDev> Chouhartem est déjà dans les membres candidats, je fatigue moi. . .

 $\langle$ gikiam $\rangle$  reiveune : yes

<@SardemFF7> GilDev : oui, galex membre

<GilDev> Candidats :

- <GilDev> Membres : GilDev, LeBret, Mimoza, Chouhartem, Milton, Flavien21, galex-713
- <GilDev> Observateurs : Piyou, Caracole, Jeff, reiveune, SardemFF7, Némolivier, Arathor
- $\langle$  **@SardemFF7** $>$  on est loin du minimum en fait  $\rangle$
- <GilDev> Est-ce qu'on est bon ? La ML a bien été lue en long et en large ?  $=$ )
- <nemolivier> Mais en fait les observateurs ce n'était pas juste des vieux qui étaient là pour « mémoire du turc » ?
- $\langle$ **@Arathor** $\rangle$  je crois que oui
- <reiveune> nemolivier : Ces membres ont un accès à la liste d'informations du collège solidaire et participent aux discussions du collège mais n'ont pas de pouvoir de vote.
- $\langle$  **@Arathor** $>$  tu peux me rajouter en candidat membre, si y'a pas le max
- $\langle$  **@Arathor** $>$  je vais zieuter les statuts
- <GilDev> SardemFF7 : Après l'asso étant très calme globalement, être membre n'engage pas à grand chose, moi-même j'ai peu de temps tout au long de l'année mais je fais ce que je peux pour participer aux discussions et aider si possible
- <@SardemFF7> le max c'est 9
- <nemolivier> Ben à l'origine c'était ce que j'ai dit, mais  $bon.$ ..

<GilDev> SardemFF7 : C'est vraiment 9 le max ? Pas plus ?

- <@Arathor> GilDev : oui c'est bien 9
- <@SardemFF7> Arathor : mais en théorie faut candidater avant le 1 novembre donc ;-)
- <nemolivier> On était quelques ancient à bien vouloir jeter un œuil à ce qui se passe et rappeler des historiques. Mais en étant heureux que d'autres plus actifs prennent la main.
- <@Arathor> SardemFF7 : yep, mais j'étais sur l'idée « excepté s'il y a strictement moins de 9 candidats lors »
- $\langle$  **@Arathor** $\rangle$  du renouvellement
- $\langle \mathbf{GilDev} \rangle$  nemolivier : On est moyennement plus actifs en fait ;-)
- $\langle$  **@Arathor** $>$  m'enfin je peux être observateur cette année, ça change pas grand chose
- <@SardemFF7> Arathor : c'est pour la phrase d'avant, qui dit 4 mandats max :-)
- <GilDev> Que de contraintes. . . Donc Arathor toujours observateur ? 7 personnes candidates en membre pour le moment et 7 en observateur
- <@Arathor> SardemFF7 : je veux dire que j'ai dit dans le mail d'appel à candidatures que je me représentais que si y'avait moins de 9 candidats, mais j'avais confondu années vs mandats

 $\langle$  **@SardemFF7** $>$  on a épluché 3 fois la ML chacun donc je pense qu'on a tous les membres là

<@SardemFF7> aaahhh

 $\langle \text{QArathor} \rangle$  SardemFF7 : mais tu peux voter contre moi ø/

- $\langle$ GilDev $\rangle$  Arathor : Donc tu ne peux pas si j'ai bien compris ?
- $\langle$ GilDev $>$  Arathor :Toi non plus tu ne check pas tes pv 8-)
- <@SardemFF7> l'ambiguïté joue en ta faveur, donc 8 membres, 6 observateurs :-)

<GilDev> 8 membres ?

<@Arathor> GilDev : bien envoyé :)

<GilDev> ?

<@Arathor> (que j'ai pas regardé le pv)

 $\langle\text{GilDev}\rangle$  ;-)

- <@Arathor> disons que je me présente et je vote contre ma candidature, comme ça vu le nombre de présents vous pouvez me reléguez très facilement en observateur si vous préférez :p
- <GilDev> SardemFF7 : C'était pour plaisanter ou on a bien 8 membres et 6 observateurs ?

<reiveune> on récapitule ?

- $\langle$ GilDev $\rangle$  Ça aide par mon cerveau fatigué vos magouilles Arathor & SardemFF7  $=$ )
- <@SardemFF7> Arathor a été assez vague pour que ça compte en candidature vu qu'on a pas le max (et pas le max  $=$  on peut faire plus de 4 mandats)
- <GilDev> reiveune : Oui !
- <@Arathor> alors si je me trompe pas :
- $<$ GilDev $>$ Ah
- <@Arathor> Membres : GilDev, LeBret, Mimoza, Chouhartem, Milton, Flavien21, galex-713, Arathor
- <@Arathor> Observateurs : Piyou, Caracole, Jeff, reiveune, SardemFF7, Némolivier
- <@Arathor> donc moi je vote contre moi
- $\langle$ GilDev $\rangle$  Exact
- <@Arathor> qui votre pour, contre, neutre ?
- <reiveune> pour
- $\langle$ jeff<sub>b</sub> $>$  Pour
- <LeBret> pour
- <@SardemFF7> pour
- <GilDev> Pour
- $\langle \text{QArathor} \rangle$  (on doit faire un vote par personne?)

 $\langle$ jeff<sub>b</sub> $>$  Non

- <GilDev> Nan les pour étaient généraux je pense
- <GilDev> Tous les voteurs ont voté ?
- $\langle$  **@Arathor** $>$  S'il y a strictement moins de 10 candidats, il y a un vote d'assentiment pour chacun avant qu'il n'entre au Collège. Chaque candidature fait l'objet d'un vote à la majorité simple (50% des représentés, arrondi supérieur).
- $\langle \text{QArathor} \rangle$  mais quel est l'idiot qui a écrit les statuts?
- <GilDev> Mashallah aucune idée
- \* Arathor tatanne Arathor
- <GilDev> Je pense que pour chaque personne nous sommes pour ?
- <reiveune> oui je suis pour chaque personne
- $\langle$ GilDev $\rangle$  S'il y a des contres, levez la main
- $\langle$ jeff<sub>b</sub> $>$  Oui pour chacune
- <@Arathor> je suis pour chaque personne
- <GilDev> (Merde ça marche moins bien par IRC)
- \* SardemFF7 rajoute à l'AGe dans quelques mois : ajouter une procédure de vote «on fatigue»
- <@SardemFF7> vote : pour, pour chaque personne
- <@Arathor> ah non, je vote contre moi
- $\langle$ reiveune $\rangle$  tant pis t'es minoritaire
- <@Arathor> ça m'apprendra à mieux lire et à pas confondre années et mandats :)
- $\langle$ jeff<sub>b</sub> $>$  Vote fait, bonne nuit
- $\langle$ GilDev $\rangle$  Ah oui il est minoritaire

<nemolivier> Moi je vote pour tout le monde aussi.

JOIN galex-713 (~user@portable.galex-713.eu)

 $\langle$  galex-713 $>$  re merde dsl!

 $\langle$ galex-713 $>$  moi j,avais candidaté

<@SardemFF7> ahah

 $\langle$ GilDev $\rangle$  galex-713 : Tu as été bannis de l'assoctiation

 $\langle$  galex-713 $>$  je peux retrouver les candidatures

- <GilDev> Désolé.
- $\langle$  **@Arathor** $>$  galex-713 : trop tard, on t'as mis dans le collège
- $\langle$ galex-713 $\rangle$  le wifi a déconné

<galex-713> Arathor : GilDev : wait quoi ?

 $\langle$  galex-713 $>$  Arathor : candidature prise en compte donc?

- <@SardemFF7> t'es représentant, secrétaire et trésorier par défaut
- <galex-713> sérieusement ?
- $\langle$ GilDev $\rangle$  galex-713 : Ton absence en plein milieu de l'AG a été défini comme inadmissible
- $\langle$  galex-713 $>$  non sérieusement les gens
- $\langle$  **@Arathor** $>$  galex-713 : tu avais candidaté donc on t'as mis oui :)
- <GilDev> Nous avons décidé de t'exclur

 $\langle$  galex-713 $>$  c'est à quel point là ?

- <GilDev> Et leur sentence, est irrévocable
- <@SardemFF7> sérieusement : oui, tu es membre du collège
- <reiveune> galex-713 : je te résume Membres : GilDev, LeBret, Mimoza, Chouhartem, Milton, Flavien21, galex-713, Arathor ; membres Observateurs : Piyou, Caracole, Jeff, reiveune, SardemFF7, Némolivier
- $\langle$ GilDev $\rangle$  Bon allez, voici la liste finale :
- <GilDev> Membres : GilDev, LeBret, Mimoza, Chouhartem, Milton, Flavien21, galex-713, Arathor
- $\langle$  **@SardemFF7** $>$  là on va passer aux rôles spécifiques
- <GilDev> Observateurs : Piyou, Caracole, Jeff, reiveune, SardemFF7, Némolivier
- <galex-713> qqun peut me mp les logs depuis 23 :38 ?
- $\langle$ GilDev $\rangle$  galex-713 : As-tu une objection à faire avant que l'on valide enfin ?
- $\langle \text{QArathor} \rangle$  galex-713 : le log complet sera publié, sinon
- <galex-713> GilDev : aucune
- <GilDev> LISTE VALIDÉE
- $\langle$ galex-713 $>$ Arathor : nan mais maintenant
- <reiveune> super, bonne nuit tout le monde
- $\langle \text{QArathor} \rangle$  en gros on a ramé pour trouver les candidatures, c'est tout
- <GilDev> Membres du collège :
- <GilDev> Membres : GilDev, LeBret, Mimoza, Chouhartem, Milton, Flavien21, galex-713, Arathor
- <GilDev> Observateurs : Piyou, Caracole, Jeff, reiveune, SardemFF7, Némolivier
- PART reiveune (~reiveune@xxxx.abo.wanadoo.fr)
- $\langle \text{GilDev} \rangle$  reiveune :S'pas fini =')
- $\langle$ GilDev $\rangle$  Oh...
- $\langle$ galex-713 $\rangle$  personne peut me copier/coller ça en mp? c'pas si dur
- $\langle$  **@SardemFF7** $>$  c'est pas dur mais c'est long (pun not intended)
- $\langle$ GilDev $\rangle$  galex-713 : Tu as pas loupé grand chose en fait, ne t'¨nquiète pas
- $\langle$ galex-713> c'était moi le relou du To+CC btw
- $\langle$ GilDev $\rangle$  SardemFF7 : +1
- $\langle$  **@Arathor** $>$  galex-713 : irssi est dans un term donc un long c/c est pas pratique
- $\langle$ GilDev $\rangle$  galex-713 : D'acc bah on a choisi de garder le fonctionnement actuel pour le moment, perso je suis pas trop initié au sujet t'façon
- $\langle$ galex-713> le plus du To+CC dont j'avais parlé c'était la sémantique, la distinction des threads auquels ont participe (et/ou auxquels on est concernés, comme une sorte de hl version mail) vs. ceux que non,

#### 8.1 Trésorier (Milton) et Secrétaire (Mimoza et galex-713)

Mimoza secrétaire et Milton trésorier en intérim jusqu'à l'AGe, galex-713 secrétaire « adjoint » délégué.

 $\langle$  **@Arathor** $>$  donc il reste que trésorier et secrétaire non?

 $\langle$  **@SardemFF7** $>$  \*\*\* Qui se présente pour trésorier ?

 $\langle$ galex-713 $\rangle$  GilDev : oui non mais on est si peu à ct'AG qu'en fait n'importe quelle conservation du statu quo est acceptable et compréhensible :/

- <GilDev> Mimoza (ancien secrétaire) et Milton (ancien trésorier) sont absent, mais je suppose qu'on leur attribue leur ancien rôle, puisqu'ils font parti du nouveau collège ?
- <galex-713> désolé de ne pouvoir participer davantage et qu'yait pas plus de monde
- $\langle$ GilDev $\rangle$  galex-713 : C'est pas ta faute,
- $\langle$ GilDev $\rangle$  ça s'est mieux passé en 2017 = p
- <@Arathor> GilDev : normalement, non ˆˆ
- \* galex-713 déçu de pas avoir pu argumenter davantage
- <GilDev> Est-ce qu'on est d'accord pour le moment pour garder les rôles de secrétaire et trésorier respectivement pour Mimoza et Milton ?
- <nemolivier> Oui, faisons ça. Et on les consulte pour la suite.
- $\langle$  **@Arathor** $>$  Milton a dit qu'il se présentait pour le collège, mais il a rien dit pour trésorier
- $\langle$  galex-713 $\rangle$  secrétaire c'est quoi ?
- $\langle$ GilDev $\rangle$  Arathor : Malheureusement ils ne sont pas présents, Milton est le seul qui connaît bien la trésorerie d'Ergodis et on n'a pas plus d'info
- <LeBret> GilDev : oui
- <@Arathor> la trésorerie d'Ergodis ?
- $\langle \text{QArathor}\rangle$  on a une trésorerie ? j'étais pas au courant ;-)
- $\langle$ GilDev $\rangle$  Arathor : Je comprend bien mais personne d'autre ne va je pense se présenter et il souhaite peut-être garder la main comme il maîtrise plus. On peut le nommer trésorier par intérim lol
- <GilDev> Arathor : Eh bien le compte en banque, tout du moins sa création
- <@SardemFF7> faisons ça presque bien :
- $\langle$  **@SardemFF7** $>$  \*\*\* Qui se présente pour trésorier ?
- <@Arathor> galex-713 : le secrétaire fait les PV, et convoque l'assemblée
- <@Arathor> principalement
- $\langle$  @Arathor  $>$  galex-713 : [http://bepo.fr/wiki/Statuts\\_de\\_l'association#Secr.C3.A9taire](http://bepo.fr/wiki/Statuts_de_l)
- $\langle$ GilDev $\rangle$  galex-713 : Compte-rendu des AG notamment, mais bon on assiste aussi si on peut
- <GilDev> Personne ne se présente pour trésorier du coup
- <@Arathor> GilDev : pour le compte en banque c'est surtout moi qui ait géré jusqu'ici (tu es sur la ML collège pourtant, non ? :) )
- $\langle$ GilDev $\rangle$  Arathor : Désolé, mais il paraît qu'il y a des gens qui ont deux pseudos et tout. . . 8-)
- <@Arathor> héhé bien envoyé bis
- <@SardemFF7> idéalement faudrait 4 membres du collège pour «désigner volontaire»  $\text{Milt}_{n}$  comme trésorier
- $\langle$ GilDev $\rangle$  Et je suis pas mal pris par le temps généralement, j'ai du mal à suivre les conversations des ML
- <GilDev> Ben je suis pour
- <GilDev> LeBret : Toi aussi ?
- $\langle \text{QArathor} \rangle$  on peut éventuellement laisser la question pour l'assemblée extraordinaire que SardemFF7 propose
- $\langle$ GilDev $\rangle$  C'est dingue ça fait 3h qu'on est là-dessus
- <GilDev> Ça a été proposé où ?
- <@SardemFF7> maintenant
- $\langle$  **@Arathor** $>$  galex-713 : tu dis plus rien, t'es allé lire l'article sur le secrétaire et ça t'a refroidi ? :)
- $\langle$  galex-713 $\rangle$  lire et d'autres trucs en même temps
- <@SardemFF7> (l'AGe j'ai proposé y'a 1 ou 2h, et Arathor propose d'ajouter un vote de désignation)
- $\langle$ galex-713 $\rangle$  dsl d'être là que par intermitence
- <GilDev> SardemFF7 : O
- $\langle$ galex-713 $\rangle$  Mimoza est pas là du coup?
- $\langle$ GilDev $\rangle$  SardemFF7 :Okay je n'avais pas compris l'acronyme, au temps pour moi

<LeBret> GilDev : oui, pour également

<@Arathor> sinon on peut laisser Milton et Mimoza en poste et désigner deux adjoints (si y'a des candidats), et si Milton et/ou Mimoza ne veulent pas rempiler, les adjoints deviennent les nominaux

- $\langle$ GilDev $\rangle$  galex-713 :Il est parti se coucher, il est malade ça aide pas
- $\langle$  galex-713 $\rangle$  moi je veux bien faire adjoint si ya pas qqun d'autre

 $\langle$ galex-713 $\rangle$  merde :/ j'espère il se rétablira vite

- $\langle$ galex-713 $\rangle$  c'est cool l'adjoinage (chépa comment dire) ça permet de faire du tuilage si nécessaire
- <@Arathor> galex-713 : secrétaire adjoint ?
- <@Arathor> ou trésorier ?
- <galex-713> secrétaire, pas trésorier
- $\langle$ GilDev $\rangle$  Arathor : On peut faire ça mais il faut donc des candidats. Sinon s'il y a une AGe je suis complètement pour faire ça à ce moment là
- $\langle$ GilDev $\rangle$  Bonjour à tous
- <galex-713> GilDev : ah oui
- $\langle$  **@Arathor** $>$  bah déjà y'a un candidat pour trésorier adjoint ?
- $\langle$ galex-713 $\rangle$  et j'avoue que les candidatures comme ça sur le moment voilà
- <galex-713> ça peut valoir le coup de prévenir en avance sur la ML
- <@SardemFF7> l'AGe j'ai proposé, mais faut soit plein de membres, soit 4 membres du collège pour la déclencher officiellement :-)

 $\langle$ GilDev $\rangle$  galex-713 : +1

- <GilDev> SardemFF7 : Faut vraiment qu'on trouve un outil pour organiser ça, Framadate ou je ne sais quoi
- <GilDev> Bon personne pour être trésorier adjoint apparemment
- $\langle$  galex-713 $\rangle$  framadate je confirme, c'pratique
- <GilDev> Je ne sais même pas si tout le monde est encore là après. . .
- $\langle \text{QArathor} \rangle$  galex-713 : ben c'est pour ça qu'il y a un délai pour les candidatures au collège, mais celui qui a écrit les statuts semble avoir oublié secrétaire et trésorier (vraiment un étourdi)
- $\langle$  **@SardemFF7** $>$  bah «tout le monde» là c'est que pour le collège
- $\langle$ GilDev $\rangle$  Arathor : x)
- <@SardemFF7> donc y'a LeBret, GilDev, Arathor et galex-713 qui sont là, ça fait 50%, à vous de décider

<GilDev> SardemFF7 : s/tout le monde/le collège

- <@Arathor> oui mais on peut faire une assemblée extraordinaire, mais ça n'empêche pas de nommer galex-713 secrétaire adjoint
- <GilDev> On peut pas se permettre de désigner le rôle de quelqu'un, gardons les rôles actuels temporairement jusqu'à l'AGe, ok ?
- $\langle$  **@SardemFF7** $>$  donc vous laissez Mimoza et Milt<sub>n</sub> en intérim jusqu'à l'AGe ?

<nemolivier> Voilà.

<GilDev> Arathor : D'accord pour ça également

<GilDev> VOilà

<GilDev> Allez adjugé vendu

<@Arathor> VoIlà

<LeBret> oui pour l'intérim

- <nemolivier> De tout façon on est demain. La réunion est fini :D
- <GilDev> On désigne le représentant légal ? Quelqu'un avait proposé un outil sur la ML
- $\langle$  **@SardemFF7** $>$  galex-713 : reste ta décision et on cloture :-P
- $\langle$ GilDev $\rangle$  Sinon on fait un truc simple mais je sais pas si c'est très «légal» =)
- <@Arathor> (personne pour VoiLà ? je suis un incompris (et il est tard))
- $\langle \text{GilDev} \rangle$  Arathor : Haha j'avais bien suivi perso ;-)
- <nemolivier> Bon, j'ai du linge à étendre. On a des truc à faire en plus, là ?

## 9 Représentant légal (Flavien21)

- <@SardemFF7> bon on a perdu galex-713 visiblement, donc même pour le représentant légal ça me parait chaud. . .
- $\langle \text{GilDev} \rangle$  nemolivier : Tirage au sort du représentant légal, tu n'es pas obligé de rester si tu as des choses à faire
- <@Arathor> Mimoza secrétaire par intérim, Milton trésorier par intérim, galex-713 secrétaire adjoint, tout le monde est OK ?
- <GilDev> SardemFF7 : C'est un tirage au sort pour ça

 $\langle$ GilDev $\rangle$  O

<GilDev> K

 $\leq$ **nemolivier** $>$  OK, ça m'arrange.  $++$  tout le monde.

 $\langle$  **@Arathor** $>$  bye nemolivier

<nemolivier> Je lirais le CR :D

QUIT nemolivier (4ee785a0@gateway/web/freenode/ip.xxx.xxx.xxx.xxx) a quitté le serveur (Quit : Page closed)

- $\langle$  **@SardemFF7** $>$  alors tirage au sort oui, mais pour que ça reste une AG il faut le quorum
- <@SardemFF7> le quorum c'est 5 personnes
- $\langle$  **@SardemFF7** $>$  avec nemo qui part, on est 4 :-D

<@Arathor> SardemFF7 : le quorum c'est pour ouvrir la séance

 $\langle$  @Arathor $>$ na :)

QUIT PKscrat

(6dbe2d3e@gateway/web/freenode/ip.xxx.xxx.xxx.xxx) a quitté le serveur (Ping timeout : 256 seconds)

- $\langle$  **@SardemFF7** $>$  les statuts sont pas très clairs sur ça en vrai :-P
- $\langle$ GilDev $\rangle$  nemo ne fait pas parti du collège
- <@SardemFF7> quorum de l'asso au total
- <GilDev> Des membres je veux dire

<GilDev> Ah

- $\langle \text{QArathor}\rangle$  donc tirage au sont entre GilDev, LeBret, Chouhartem, Flavien21 et ma pomme
- $<$  @SardemFF7> 10% avec 5 mini
- $\text{QUIT}$  jeff<sub>b</sub> (~holoirc@xxxx.static.grapesc.cz) a quitté le serveur (Ping timeout : 250 seconds)

<@SardemFF7> pas GilDev si ?

- <GilDev> Arathor : Non tirage entre tous les membres je crois
- $\langle$  @Arathor > 00 :07 :35  $\langle$  @SardemFF7 > les statuts sont pas très clairs sur ça en vrai :-P «< vazy, dis tout de suite que c'est mal rédigé :)
- <GilDev> .D
- $\langle\text{GilDev}\rangle$  xD
- <@SardemFF7> «Une même personne ne peut être désignée deux années consécutives»
- <GilDev> Ah très bien SardemFF7

<GilDev> Bon sinon

<@Arathor> ben GilDev n'est pas secrétaire ou trésorier

<GilDev> On garde ça pour l'AGe comme les rôles

 $\langle$ **@Arathor** $>$  ah

<GilDev> Arathor : Je suis représentant légal

<@Arathor> pff ces contraintes

<@SardemFF7> ˆˆ

- <GilDev> Et donc je reste représentant légal par intérim  $=')$
- <@Arathor> GilDev : bah, non
- <@SardemFF7> et GilDev ça peut pas être trésorier/secrétaire car c'est pas légal si j'en crois les statuts :-P
- $\langle$  **@Arathor** $>$  donc tirage au sort entre LeBret, Chouhartem, Flavien21 et ma pomme
- $\langle$ GilDev $\rangle$  SardemFF7 : Ah, encore des contraintes, très bien
- $\langle$ GilDev $\rangle$  Toutafé, mais du coup est-ce qu'on ne garde pas ce petit plaisir pour l'AGe ?
- $\langle$ GilDev $\rangle$  Après si jamais l'AGe se fait pas c'est quand même bien de le faire
- <@SardemFF7> j'ai un D4 sous la main si tu veux
- $\langle \text{QArathor} \rangle$  t'as une webcam pour la vérification ? :D
- $\langle\,{\rm GilDev}\rangle\,$  <http://www.raktres.net/tonkadur/2wmtw0>
- <GilDev> Jeff avait proposé cet outil, que je ne connais pas
- $\langle$  **@SardemFF7** $>$  ça marche que si tous les gens sont là
- $\langle$ GilDev $\rangle$  Ce doit être son outil, c'est hébergé sur son site
- <GilDev> Oui il faut un mot chacun
- <@Arathor> <http://www.raktres.net/tonkadur/2zac73>
- $\langle$ GilDev $\rangle$  Bon donc on garde pour l'AGe? Je suis pas sûr qu'on puisse juste faire avec un dé. . .
- <GilDev> Arathor : Pourquoi en as-tu recréé un ?

## <@SardemFF7> LES STATUTS DISENT PAS

 $\langle$ GilDev $\rangle$  x) Ces statuts

- <@SardemFF7> «tiré au sort», aucune méthode indiquée, ni preuve exigée d'ailleurs
- $\langle \text{QArathor} \rangle$  GilDev : parce que je suis fatigué ? :)

<GilDev> Bien dit Arathor

<@Arathor> bon j'ai mis Lebret avec pomme

<GilDev> Bon bah go random.org ? Sinon AGe

<@Arathor> comment on ajoute quelqu'un d'autre ?

<GilDev> Arathor : Je cherche également

<LeBret> je suis perdu : quel token on utilise ?

<GilDev> On peut ajouter à la suite

- $\langle$  @Arathor $\rangle$  LeBret : ah tu es là?
- <GilDev> LeBret : Aucun puisqu'ils ne permettent pas de modifier les participants
- $\langle \text{QArathor} \rangle$  GilDev : perso je peux rien ajouté
- <GilDev> Sinon plus simple, tirage aléatoire sur random.org par exemple
- <@SardemFF7> honnêtement là on est dans le flou des statuts, je propose qu'on dise qu'on peut pas et qu'on le fasse à l'AGe :-)

 $\langle$  **@SardemFF7** $>$  (flou artistique à ce niveau)

 $\langle$ GilDev $\rangle$  SardemFF7 : Bah soit ça, mais faut que l'AGe se fasse, soit un random.org que je peux exécuter étant représentant légal actuel et ne souhaitant pas me retrouver en prison à cause de status mal écri... euh...

 $\langle$ GilDev $\rangle$  cause de statuts contraignants =)

 $\langle @Arathor> : \rangle$ 

<@SardemFF7> ça se tient

<@Arathor> avant y'avait un bot sur #bepo

 $\langle$ GilDev $\rangle$  Allez

 $\langle$ galex-713 $>$ meh

 $\langle \text{QArathor} \rangle$  GilDev : capture d'écran sinon

 $\langle$  **@SardemFF7** $>$  ah tiens un galex

## 9.1 Tirage au sort (random.org)

 $\langle$ GilDev $\rangle$  === Tirage au sort du représentant légal ===

<GilDev> Liste : LeBret, Chouhartem, Flavien21, Arathor

- $\langle$  galex-713  $>$  en 1h « il se passe rien », en 10 minutes on vous a quitté
- <GilDev> Outil utilisé : random.org
- <GilDev> Et c'est le numéro 3, Flavien21
- <@Arathor> tirage de 1d6 LeBret 1 Chouhartem 2 Flavien21 3 Arathor 4 et 5 6 tu relances
- $\langle \text{QArathor} \rangle$  GilDev : fais une capture d'écran qu'on mettra dans le pv :D
- <GilDev> Ok, même si ça a peu de valeur
- $\langle \text{QArathor} \rangle$  SardemFF7 : tiens, tu voulais des preuves
- <GilDev> Mais croix de bois croix de fer si je ment je vais en enfer
- <galex-713> ah j'oubliais, quand ça parlait d'adresse à Paris tout à l'heure
- $\langle$ GilDev $\rangle$  Et comme je suis pas dans la liste, pas de chance que je trafique
- $\langle$ galex-713 $\rangle$  mes parents sont à Paris intramuros depuis genre une vingtaine d'année (peu avant ma naissance), actuelle adresse depuis plus de 5 ans
- $\langle$  galex-713 $>$  ça peut marcher ?
- $\langle \text{QArathor} \rangle$  ça a peu de valeur, parce que tu veux dire que tu n'es pas fiable ? :p
- <GilDev> <https://app.box.com/s/mrco3ljk5ma2exkr7m1crzzmcyxg6w07>
- <GilDev> Arathor : Parce que je sais modifier l'HTML d'une page 8-)
- <@Arathor> galex-713 : si ça les dérange pas de recevoir un courrier de la banque postale tous les X de l'année, ouais ça peut le faire
- $\langle$ galex-713 $>$  si en plus c'est qu'une fois par an ça ira très bien je pense
- $\langle$ galex-713 $\rangle$  je peux demander sans pb
- $\langle$ GilDev $\rangle$  +1, c'est à discuter sur la ML collège par la suite
- <GilDev> Assemblée générale terminée ?
- $<$ @SardemFF7> ø/
- $\langle$  **@Arathor** $>$  juste un truc
- <@SardemFF7> on coupe –>8–
- $\langle\text{GilDev}\rangle$  -o/
- <GilDev> ø-
- $\langle$ GilDev $\rangle$  ø/
- <GilDev> Ehhh, macaréna
- <@SardemFF7> Arathor : un truc ?
- $\langle$  **@Arathor** $>$  je vais me coller à passer en revue les décisions déjà prises, et les appliquer